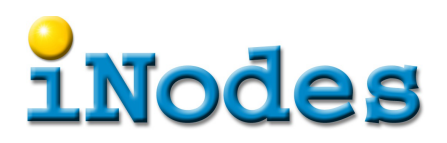

# **Konfgurationsdateien – wozu?**

### **Zusammenfassung**

Oft wird die Gesamtbeschreibung eines Programms aufgeteilt in einen Teil der in einer Programmiersprache erstellt wird und einen, hofentlich kleinen, Teil, der als Konfgurationsdatei zur Laufzeit eingelesen und die Funktionsweise beeinfusst. Hier wird dargelegt, dass man auf solche Dateien verzichten könnte und begründet, warum man das tun sollte.

## **Zwingende Gründe für Konfgurationsdateien**

#### **Politische Aspekte**

Bei Produkten, die ohne Source ausgeliefert werden, ist eine Konfgurationsdatei zwingend, wenn der Kunde die Funktionsweise auf seine Bedürfnisse anpassen können muss.

Bei Inhouse-Entwicklungen werden Änderungen am Programm anders behandelt als Änderungen an einer Konfgurationsdatei. Erstere müssen ein komplexes Beweilligungsverfahren durchgehen, bevor sie in den Betrieb überführt werden können, währenddem Konfgurationsänderungen durchgewunken werden, selbst wenn ein

dbInitCmd = "DELETE \* FROM kundenstamm"

mindestens so schlimme Konsequenzen haben kann, wie ein Programmierfehler.

#### **Betrieblicher Aspekt**

Leider gibt es so komplexe Programme, deren Dauer eines Neustarts so lange ist, dass man sie lieber ständig laufen lässt. Ein Konfgurationsdatei, die bei Bedarf neu gelesen werden kann erlaubt auf einen Neustart zu verzichten.

#### **Was sonst, und warum?**

Konfigurationsdateien entstehen häufig aus dem Bedürfnis heraus, einige wenige Parameter einfach Ändern zu können. Diese Parameter sollen dann nicht über verschieden Quelldateien verstreut sein, sondern in einer Datei zusammengefasst werden, die so einfach gehalten wird, dass auch ein mit der Programmierung nicht vertrauter Mitarbeiter diese Werte bei Bedarf anpassen kann.

Doch viel zu oft bleibt es nicht dabei. Genauso wie die Anforderungen an ein Programm wächst, wächst sie auch bei der Konfgurationsdatei. Es werden nicht nur immer mehr Parameter hinzugefügt, auch die Anforderungen an die Struktur nimmt zu. Plötzlich wird es notwendig Parameter zu gruppieren. Man möchte die Parameter abhängig von Bedingungen so oder anders setzen. Um Wiederholungen zu meiden möchten man gleichartige Parameter in verschiedenen Gruppen ersetzen können durch einen Verweis auf eine Gruppe die diese Parameter nur einmal erwähnt. Es soll möglich sein den Wert eines Parameters aus dem Wert eines anderen zu berechnen. Und schon hat man die Komplexität einer Programmiersprache erreicht, mit dem Nachteil, dass man sie selbst pfegen muss.

Warum also nicht gleich auf die Konfgurationsdatei verzichten? Das Bedürfnis, die Parameter an einem gemeinsamen Ort zu halten kann man in den meisten modernen Programmiersprachen einfach realisieren. Wird in Java entwickelt, so gibt man vor, dass alle Parameter die man "konfgurierbar" halten will in eine Klasse Konfguration.java zusammengefasst sind. Andere

# **Nodes**

Klassen, welche auf einen solchen Parameter zugreifen sollen, müssen dies per Konfiguration.getParametername() tun.

Der Vorteil dieses Ansatzes ist, dass man die gesamte Stärke der Programmiersprache zur Verfügung hat, wenn die Anforderungen wachsen. Aus einem anfänglichen

```
int getMaxThreads() { return 4; }
int getThreadPools() { return 1; }
```
kann wenn notwendig ein

```
int getMaxThreads() { if (isTest()) return 2; else return 10; }
int getThreadPools() { min(1,getMaxThreads()/4); }
```
werden.

Vorteilhaft ist dieses Vorgehen auch deshalb, weil alle Hilfsmittel die eine gute Entwicklungsumgebung bietet, genutzt werden können. So kann es nicht vorkommen, dass man statt eines Integer-Wertes 4.7 angibt, noch kann es vorkommen, dass man sich beim Namen eines Konfgurationsparameter vertippt. In Java und viele anderen Sprachen würde ein solcher Fehler schon bei der Übersetzung des Programms, in einer guten Entwicklungsumgebung sogar schon beim eintippen erkannt.

Alternativ kann die Konfguration auch als Argument mitgegeben wird, indem, um bei Java zu bleiben, ein interface defniert wird, in dem die Parameter defniert werden. Einer Methode setConfig(Konfiguration konfiguration) würde man dann eine Klasseninstanz übergeben, die das interface implementiert.

```
class Main {
  public static void main(String args[]) {
   setConfig(Main.class.forName("Konfiguration").newInstance());
   startApp();
 }
}
```
Eine solche Variante ist auch im Falle einer Applikation denkbar, die man ungern neu starten will. Voraussetzung ist, dass ein Mechanismus existiert, mit dem man zu einem beliebigen Zeitpunkt den Namen der neuen Konfgurationsklasse mitteilen und ein erneutes setzten der Konfguration erzwingen kann.